### **3.- RECUENTO DE DATOS. FRECUENCIAS**

# **FRECUENCIA ABSOLUTA** → *f i*

Número de veces que se repite un dato al realizar la encuesta.

# **FRECUENCIA RELATIVA** → *h<sup>i</sup>*

Cociente entre la frecuencia absoluta de un dato y el número total de datos  $\rightarrow N$ .

 $h_i =$ *f i N*

#### $\mathbf{PORCENTAJE} \rightarrow p_i$

Frecuencia relativa de un dato multiplicada por cien.

 $p_i = h_i \cdot 100$ 

#### **FRECUENCIA ABSOLUTA ACUMULADA**  $\rightarrow$   $\overline{F_i}$

 Suma de la frecuencia absoluta de un dato y las frecuencias absolutas de los datos que lo preceden.

 $F_i = f_i + F_{i-1}$ 

#### **FRECUENCIA RELATIVA ACUMULADA**  $\rightarrow H_i$

 Suma de la frecuencia relativa de un dato y las frecuencias relativas de los datos que lo preceden. Cociente entre la frecuencia absoluta acumulada y el número total de datos.

 $H_i = h_i + H_{i-1}$ 

$$
H_i = \frac{F_i}{N}
$$

Las frecuencias acumuladas, tanto absoluta como relativa, sólo tienen sentido para datos que se puedan ordenar.

#### **PORCENTAJE ACUMULADO**  $\rightarrow$   $\frac{P_i}{P_i}$

 Suma del porcentaje de un dato y los porcentajes de los datos que lo preceden. Frecuencia relativa acumulada multiplicada por cien.

 $P_i = p_i + P_{i-1}$ 

 $P_i = H_i \cdot 100$ 

#### **TABLA ESTADÍSTICA O TABLA DE FRECUENCIAS**

Ordenación de los datos obtenidos en una investigación estadística.

# Ejemplo

#### **Estadística**

*Número de hijos de las 25 familias de un bloque de viviendas.*

### **Datos estadísticos**

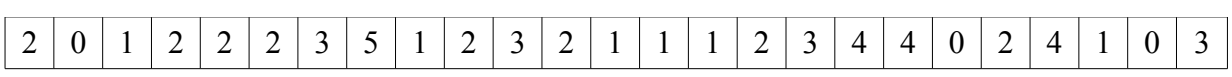

# **Tabla estadística**

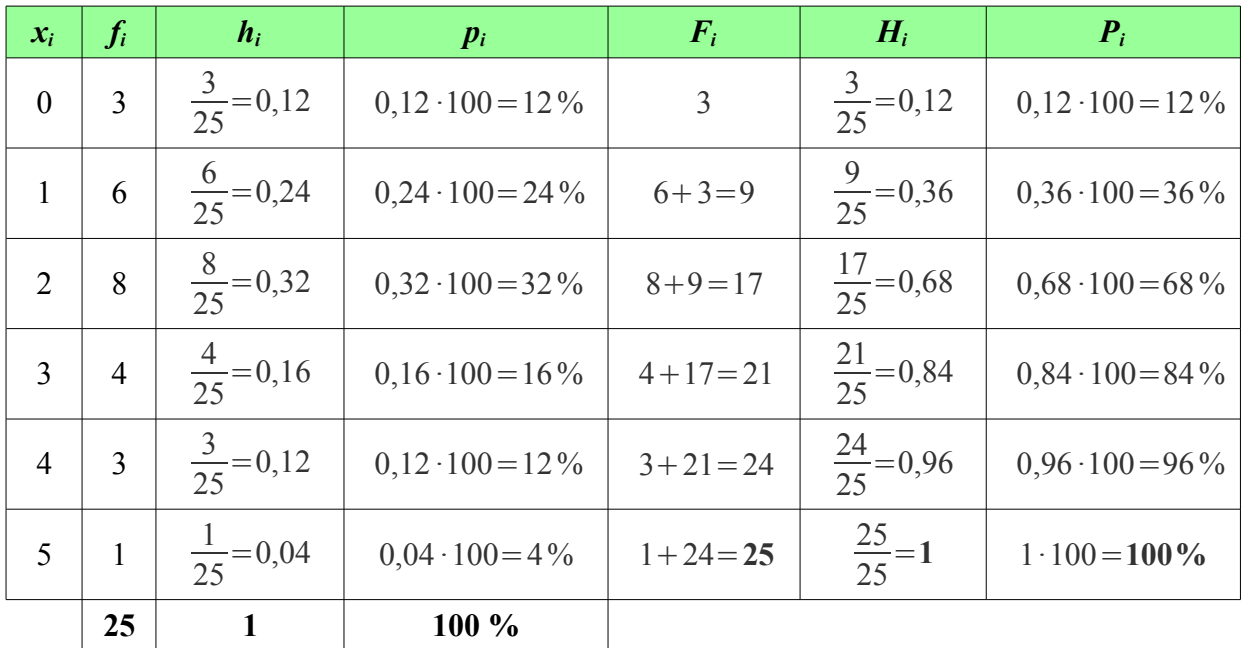

# **MARCAS DE CLASE**

 Si la variable estadística es continua o el número de datos es grande, conviene agruparlos en **intervalos** o **clases**  $\left[\mathbf{l}_{i-1}, \mathbf{l}_i\right)$  que tengan la misma **amplitud**.

Los puntos medios de cada intervalo se llaman **marcas de clase** *c<sup>i</sup>* .

$$
c_i = \frac{l_{i-1} + l_i}{2}
$$

Es aconsejable tomar un **número de intervalos o clases**  $\overline{k}$  aproximadamente igual a la **raíz cuadrada del número de datos**.

# $k = \sqrt{N}$

El **recorrido de la variable**  $\overline{A}$  es igual a la diferencia entre el valor mayor  $\overline{X}_{max}$  y el valor menor  $X_{min}$  de la variable.

*A*=*X max*−*X min*

Tomaremos **intervalos de amplitud constante** *a* .

 $a = \frac{A}{l}$ *k* = *recorrido de la variable número de intervalos*

Los **límites de los intervalos**  $l_i$  se determinan de la forma:

 $l_0 = X_{min}$  $l_1 = l_0 + a$  $l_2 = l_1 + a$   $l_k = l_{k-1} + a = X_{max}$ 

Los **intervalos** se toman **cerrados por la izquierda y abiertos por la derecha**.

 $[l_{i-1}, l_i)$ ⇔ $l_{i-1}$  ≤  $x$  <  $l_i$ 

#### Ejemplo

#### **Estadística**

*Niveles de triglicéridos en mg/dl, medidos en 34 pacientes, que se han hecho una analítica.*

#### **Datos estadísticos**

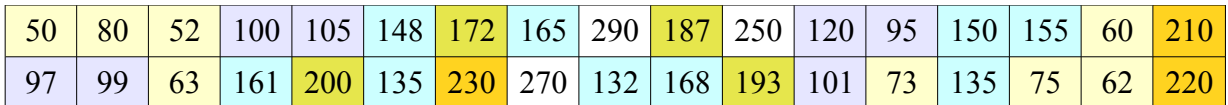

**Número de intervalos o clases**

$$
k = \sqrt{N} \Rightarrow k = \sqrt{34} \Rightarrow k = 5,8 \Rightarrow k = 6
$$

**Recorrido de la variable**

 $A=X_{max}-X_{min}$   $\Rightarrow$   $A=290-50$   $\Rightarrow$   $A=240$ 

**Amplitud constante de cada intervalo**

$$
a = \frac{A}{k} \Rightarrow a = \frac{240}{6} \Rightarrow a = 40
$$

#### **Límites de los intervalos**

 $l_0 = X_{min} = 50$  $l_1 = l_0 + a = 50 + 40 = 90$  $l_2 = l_1 + a = 90 + 40 = 130$  $l_3=l_2+a=130+40=170$  $l_4=l_3+a=170+40=210$  $l_5 = l_4 + a = 210 + 40 = 250$  $l_6 = l_5 + a = 250 + 40 = 290 = X_{max}$ 

### **Intervalos o clases**

 $[50, 90) \Leftrightarrow 50 \le x < 90$  $[90, 130) \Leftrightarrow 90 \le x < 130$  $[130, 170) \Leftrightarrow 130 \le x < 170$  $[170, 210)$   $\Leftrightarrow$   $170 \le x < 210$  $[210, 250) \Leftrightarrow 210 \le x < 250$ [250, 290 ]⇔250*x*290

### **Tabla estadística**

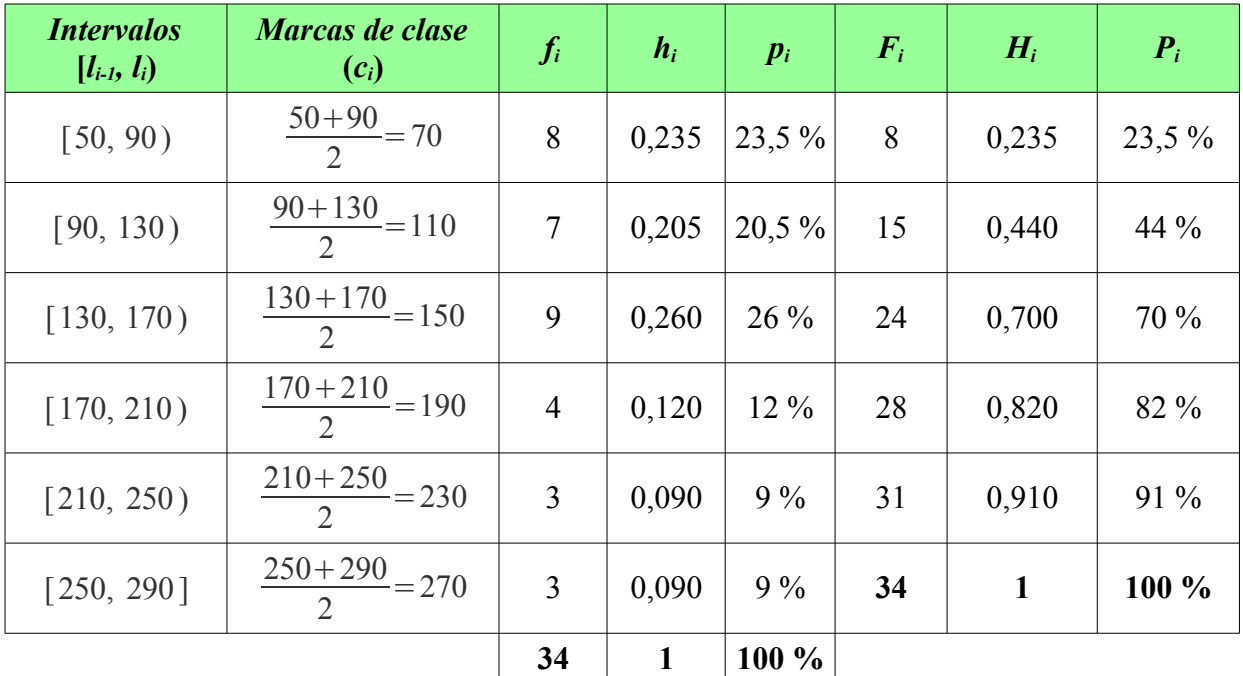

Ejercicio propuesto  $5 - 12$   $\rightarrow$  Ejercicio resuelto  $5 - 12$ 

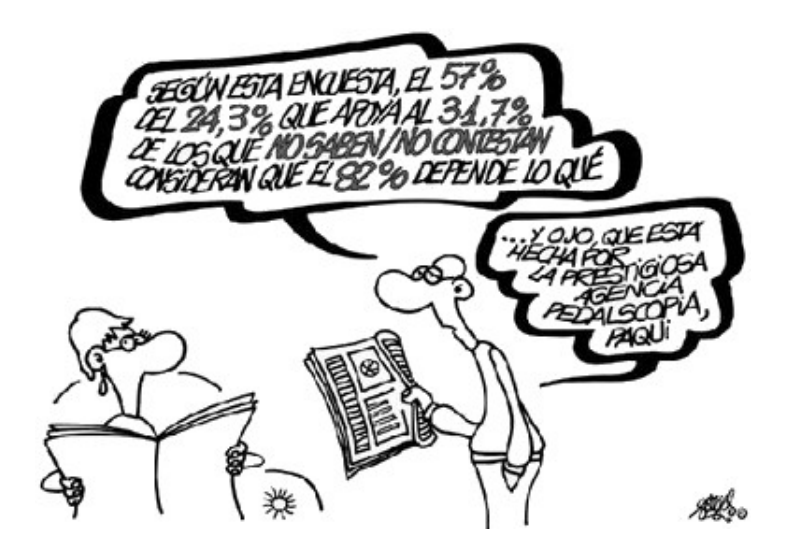

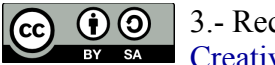

3.- Recuento de datos. Frecuencias by Damián Gómez Sarmiento is licensed under a Creative Commons Reconocimiento-CompartirIgual 4.0 Internacional License.